## **Definición de XQuery.**

Podemos definir XQuery con un símil en el que XQuery es a XML lo mismo que SQL es a las bases de datos relacionales.

XQuery es un lenguaje de consulta diseñado para escribir consultas sobre colecciones de datos expresadas en XML. Abarca desde archivos XML hasta bases de datos relacionales con funciones de conversión de registros a XML. Su principal función es extraer información de un conjunto de datos organizados como un árbol de etiquetas XML. En este sentido XQuery es independiente del origen de los datos.

XQuery es un lenguaje funcional, lo que significa que, en vez de ejecutar una lista de comandos como un lenguaje procedimental clásico, cada consulta es una expresión que es evaluada y devuelve un resultado, al igual que en SQL. Diversas expresiones pueden combinarse de una manera muy flexible con otras expresiones para crear nuevas expresiones más complejas y de mayor potencia semántica.

Requerimientos técnicos:

- XQuery debe ser un lenguaje declarativo. Al igual que SQL hay que indicar que se quiere, no la manera de obtenerlo.
- XQuery debe ser independiente del protocolo de acceso a la colección de datos. Una consulta en XQuery debe funcionar igual al consultar un archivo local que al consultar un servidor de bases de datos que al consultar un archivo XML en un servidor web.
- Las consultas y los resultados deben respetar el modelo de datos XML
- Las consultas y los resultados deben ofrecer soporte para los namespace.
- Debe ser capaz de soportar XML-Schemas y DTDs y también debe ser capaz de trabajar sin ninguno de ellos.
- XQuery debe poder trabajar con independencia de la estructura del documento, esto es, sin necesidad de conocerla.
- XQuery debe soportar tipos simples, como enteros y cadenas, y tipos complejos, como un nodo compuesto por varios nodos hijos.
- Las consultan deben soportar cuantificadores universales (para todo) y existenciales (existe).
- Las consultas deben soportar operaciones sobre jerarquías de nodos y secuencias de nodos.
- Debe ser posible en una consulta combinar información de múltiples fuentes.
- Las consultas deben ser capaces de manipular los datos independientemente del origen de estos.
- Mediante XQuery debe ser posible definir consultas que transformen las estructuras de información originales y debe ser posible crear nuevas estructuras de datos.
- El lenguaje de consulta debe ser independiente de la sintaxis, esto es, debe ser posible que existan varias sintaxis distintas para expresar una misma consulta en

- - -

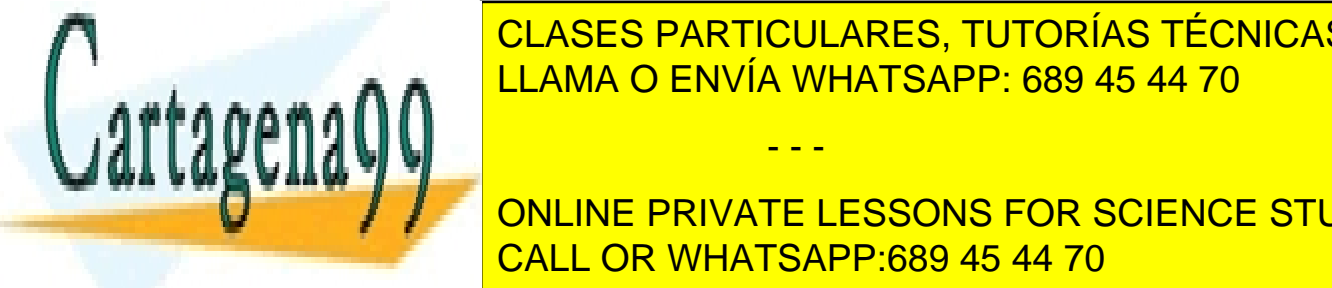

## LEAMA O ENVÍA WHATSAPP: 689 45 44 70 CLASES PARTICULARES, TUTORÍAS TÉCNICAS ONLINE

**COMO JERARQUÍA DE LOS DATOS DATOS DATOS POR SCIENCE STUDENTS** ejemplo, a diferencia de Society el orden en que se encuentre el orden en que se encuentre el orden en que se<br>El orden el orden en que se encuentre el orden en que se encuentre el orden en que se encuentre el orden el or importante y det<mark>ecta de lo mismo buscar una etipa de des</mark> los mismos de los mismos de la mismo buscar una estab

1

una etiqueta  $\langle A \rangle$  que todas las etiquetas  $\langle B \rangle$  del documento (que pueden estar anidadas dentro de una etiqueta <A> o fuera). XQuery ha sido construido sobre la base de Xpath.

#### **Datos de ejemplo.**

En los ejemplos de consultas vamos a trabajar con un conjunto de datos compuesto por fichas de varios libros almacenadas en un archivo local llamado "libros.xml", cuyo contenido se muestra a continuación.

```
<?xml version="1.0" encoding="ISO-8859-1"?>
<bib>
      <libro año="1994">
            <titulo>TCP/IP Illustrated</titulo>
             <autor>
                   <apellido>Stevens</apellido>
                   <nombre>W.</nombre>
             </autor>
             <editorial>Addison-Wesley</editorial>
             <precio> 65.95</precio>
      </libro>
      <libro año="1992">
             <titulo>Advanced Programming for Unix 
             environment</titulo>
             <autor>
                   <apellido>Stevens</apellido>
                   <nombre>W.</nombre>
             </autor>
             <editorial>Addison-Wesley</editorial>
             <precio>65.95</precio>
      </libro>
      <libro año="2000">
             <titulo>Data on the Web</titulo>
             <autor>
                   <apellido>Abiteboul</apellido>
                   <nombre>Serge</nombre>
             </autor>
             <autor>
                   <apellido>Buneman</apellido>
                   <nombre>Peter</nombre>
             </autor>
             <autor>
                   <apellido>Suciu</apellido>
                   <nombre>Dan</nombre>
             </autor>
             <u>CLASES PARTICULARES, TUTORÍAS TÉCNICAS ONLINE</u>
             <precio>39.95</precio>
LLAMA O ENVÍA WHATSAPP: 689 45 44 70
      \ldots \wedge \wedgeno anche le comunicazione di un socialistico di un anche a continuo di un anche a continuo di un anche a conti
             W Economics of Technology for Digital Seconds and Digital Seconds and Digital Seconds and Digital Seconds and D
                                       - - -
```
 $\mathbf{I}$  only A ONLINE PRIVATE LESSONS FOR SCIENCE STUDENTS CALL OR WHATSAPP:689 45 44 70

 $\overline{\phantom{0}}$ 

```
<nombre>Darcy</nombre>
                 <afiliacion>CITI</afiliacion>
           </editor>
           <editorial>Kluwer Academic editorials</editorial>
           <precio>129.95</precio>
     \langle/libro>
</bib>
```
En algunas consultas también necesitaremos combinar la información contenida en el archivo "libros.xml" con la información contenida en el archivo "comentarios.xml". El contenido de este archivo se muestra a continuación.

```
<?xmlversion="1.0" encoding="ISO-8859-1"?>
<comentarios>
     <entrada>
          <titulo>Data on the Web</titulo>
          <precio>34.95</precio>
          <comentario>
          Un libro muy bueno sobre bases de datos.
           </comentario>
     </entrada>
     <entrada>
          <titulo>Advanced Programming for Unix
          environment</titulo>
          <precio>65.95</precio>
          <comentario>
          Un libro claro y detallado de programación en UNIX.
          </comentario>
     </entrada>
     <entrada>
          <titulo>TCP/IP Illustrated</titulo>
          <precio>65.95</precio>
          <comentario>
          Uno de los mejores libros de TCP/IP
          </comentario>
     </entrada>
</comentarios>
```
## **Consultas en XQuery.**

Una consulta en XQuery es una expresión que lee una secuencia de datos en XML y devuelve como resultado otra secuencia de datos en XML.

Un detalle importante es que, a diferencia de lo que sucede en SQL, en XQuery las expresiones y los valores que devuelven son dependientes del contexto. Por ejemplo

- - -

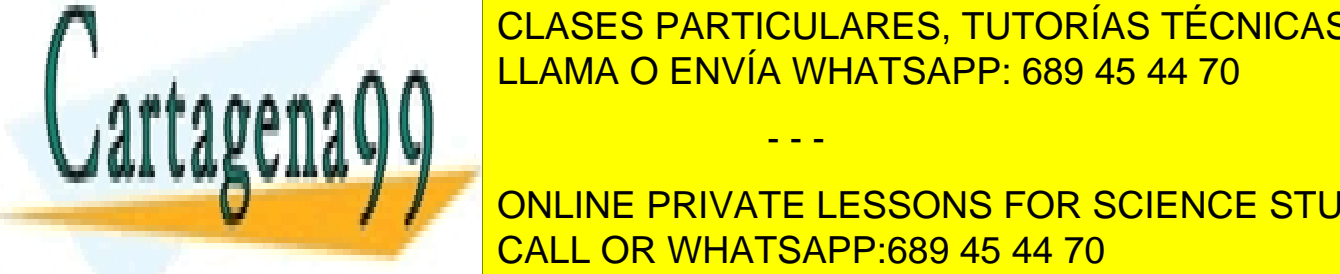

Los nodos <mark>CLASES PARTICULARES, TUTORÍAS TÉCNICAS ONLINE</mark> donde aparezca la etipueta del nodo (dentro de otra, por ejemplo), etc. por ejemplo de otra, por ejemplo), et<br>Carlos de otras, por ejemplo de otras, por ejemplo, etc. por ejemplo, etc. por ejemplo, etc. por ejemplo, etc. LLAMA O ENVÍA WHATSAPP: 689 45 44 70

> ONLINE PRIVATE LESSONS FOR SCIENCE STUDENTS CALL OR WHATSAPP:689 45 44 70

> > 3

## **For**

Vincula una o más variables a expresiones escritas en XPath, creando un flujo de tuplas en el que cada tupla está vinculada a una de las variables.

#### **Let**

Vincula una variable al resultado completo de una expresión añadiendo esos vínculos a las tuplas generadas por una cláusula for o, si no existe ninguna cláusula for, creando una única tupla que contenga esos vínculos.

### **Where**

Filtra las tuplas eliminando todos los valores que no cumplan las condiciones dadas.

#### **Order by**

Ordena las tuplas según el criterio dado.

#### **Return**

Construye el resultado de la consulta para una tupla dada, después de haber sido filtrada por la cláusula where y ordenada por la cláusula order by.

En XQuery, cuando usamos el térmico tupla, nos estamos refiriendo a cada uno de los valores que toma una variable.

A continuación, se muestra gráficamente el orden en que se ejecuta cada cláusula de una consulta y los resultados de cada una:

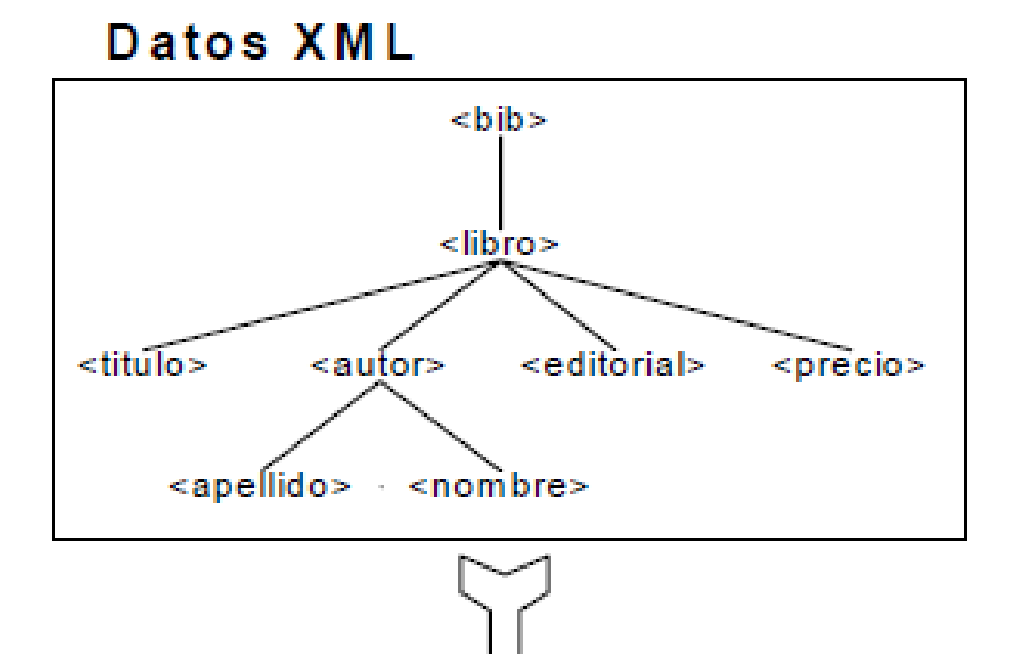

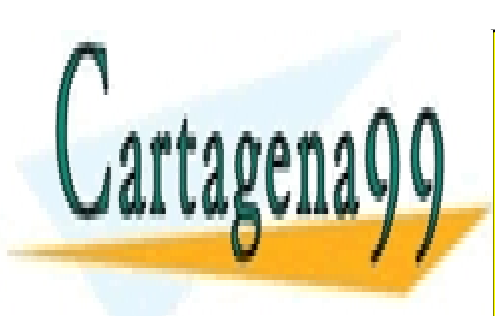

CLASES PARTICULARES, TUTORÍAS TÉCNICAS ONLINE LLAMA O ENVÍA WHATSAPP: 689 45 44 70

ONLINE PRIVATE LESSONS FOR SCIENCE STUDENTS CALL OR WHATSAPP:689 45 44 70

4

www.cartagena99.com no se hace responsable de la información contenida en el presente documento en virtud al Artículo 17.1 de la Ley de Servicios de la Sociedad de la Información y de Comercio Electrónico, de 11 de julio de 2002. Si la información contenida en el documento es ilícita o lesiona bienes o derechos de un tercero háganoslo saber y será retirada.

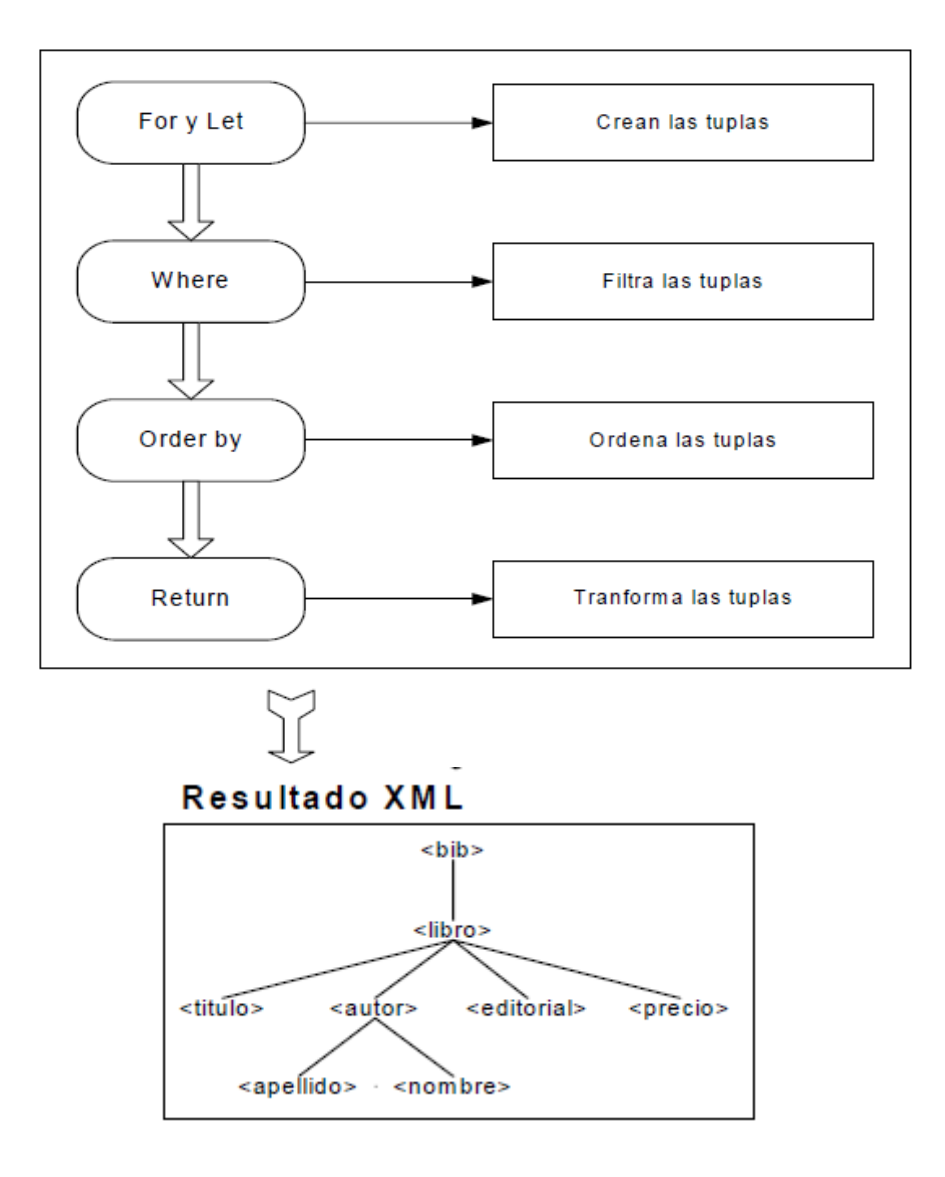

En el siguiente ejemplo de cláusula for, la variable \$b tomará como valor cada uno de los nodos libros que contenga en archivo "libros.xml". Cada uno de esos nodos libros, será una tupla vinculada a la variable \$b.

```
for $b in doc("libros.xml")//bib/libro
```
A continuación se muestra un ejemplo de una consulta donde aparecen las 5 cláusulas. La siguiente consulta devuelve los títulos de los libros que tengan más de dos autores ordenados por su título.

```
for $b in doc("libros.xml")//libro
let sc := $b//autor
```
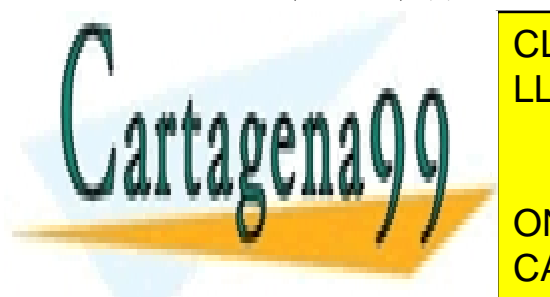

El resultado de esta consulta se muestra a continuación. CLASES PARTICULARES, TUTORÍAS TÉCNICAS ONLINE LLAMA O ENVÍA WHATSAPP: 689 45 44 70 - - -

**Data on the PRIVATE LESSONS FOR SCIENCE STUDENTS** CALL OR WHATSAPP:689 45 44 70

5

Las barras: "//" no indican comentarios, sino que son parte de la expresión XPath que indica la localización de los valores que tomará la variable \$b. En esta consulta la función count() hace la misma función que en SQL, contar el número de elementos, nodos en este caso, referenciados por la variable \$c. La diferencia entre la cláusula for y la cláusula let se explica con más detalle en un punto posterior.

Una expresión FLWOR vincula variables a valores con cláusulas for y let y utiliza esos vínculos para crear nuevas estructuras de datos XML.

A continuación se muestra otro ejemplo de consulta XQuery. La siguiente consulta devuelve los títulos de los libros del año 2.000. Como "año" es un atributo y no una etiqueta se le antecede con un carácter "@".

```
for $b in doc("libros.xml")//libro
where $b/@año = "2000"
return $b/titulo
```
El resultado de la consulta anterior se muestra a continuación.

```
<titulo>Data on the Web</titulo>
```
A continuación se muestra de forma gráfica como se ejecutaría la consulta anterior y los resultados parciales de cada una de sus cláusulas:

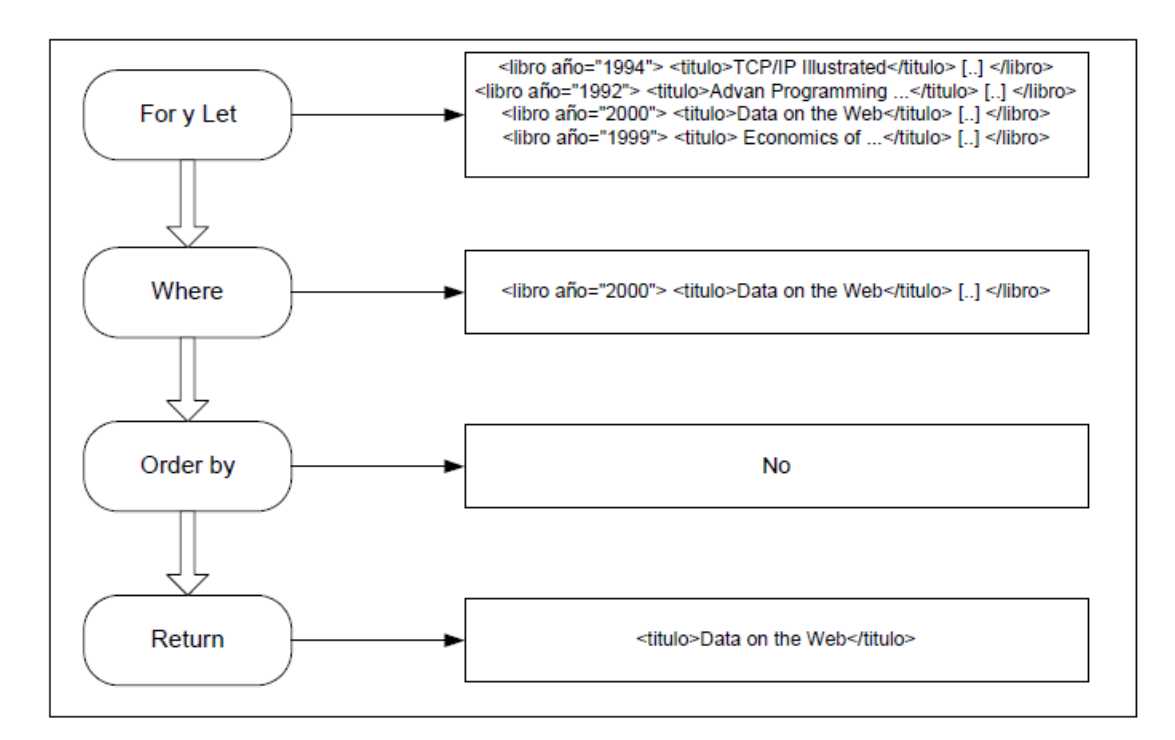

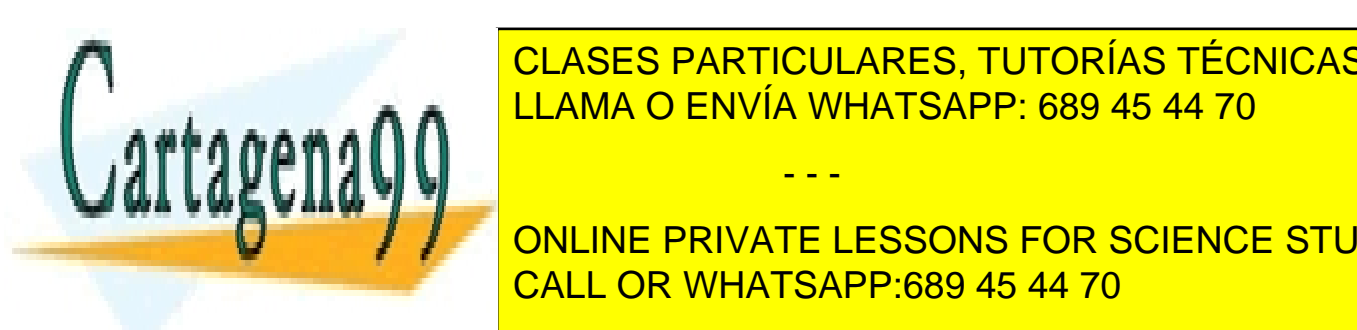

# LLAMA O ENVÍA WHATSAPP: 689 45 44 70 CLASES PARTICULARES, TUTORÍAS TÉCNICAS ONLINE

**DE LA CONLINE PRIVATE LESSONS FOR SCIENCE STUDENTS** dentro de otras cláusulas. Sin embargo solo puede declararse una única cláusula en el característica en el car

6

www.cartagena99.com no se hace responsable de la información contenida en el presente documento en virtud al Artículo 17.1 de la Ley de Servicios de la Sociedad de la Información y de Comercio Electrónico, de 11 de julio de 2002. Si la información contenida en el documento es ilícita o lesiona bienes o derechos de un tercero háganoslo saber y será retirada.

Ninguna de las cláusulas FLWOR es obligatoria en una consulta XQuery. Por ejemplo, una expresión XPath, como la que se muestra a continuación, es una consulta válida y no contiene ninguna de las cláusulas FLWOR.

doc("libros.xml")/bib/libro[autor/apellido='Stevens']/titulo

Esta expresión XPath, que también es una consulta XQuery válida, devuelve los títulos de los libros que tengan algún autor de apellido "Stevens".

Es posible especificar varios criterios de ordenación en la cláusula order by, separándolos por comas. Los criterios de ordenación se aplican por orden de izquierda a derecha.

#### **Diferencias entre las cláusulas for y let.**

Para ver claramente la diferencia entre una cláusula for y una cláusula let vamos a comenzar estudiando una misma consulta que muestre los títulos de todos los libros almacenados en el archivo "libros.xml", primero con una cláusula for y, a continuación, con una cláusula let y vamos a detallar qué diferencia hay en la información obtenida.

La consulta con una cláusula for se muestra a continuación.

```
for $d in doc("libros.xml")/bib/libro/titulo
return
     <titulos>{ $d }</titulos>
```
El resultado de esta consulta se muestra a continuación:

```
<titulos>
     <titulo>TCP/IP Illustrated</titulo>
</titulos>
<titulos>
     <titulo>Advanced Programming for Unix Environment</titulo>
\langletitulos>
<titulos>
     <titulo>Data on the Web</titulo>
\langle/titulos>
<titulos>
     <titulo> Economics of Technology for Digital TV</titulo>
</titulos>
```
A continuación repetimos la misma consulta sustituyendo la cláusula for por una cláusula let.

- - -

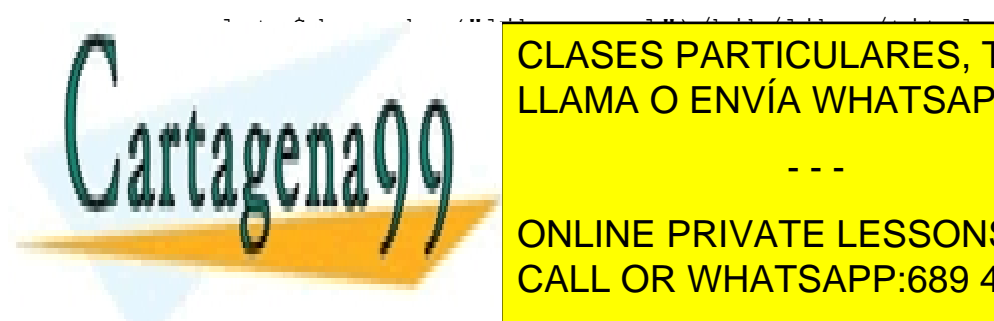

<u>LLAMA O ENVÍA WHATSAPP: 689 45 44 70</u> CLASES PARTICULARES, TUTORÍAS TÉCNICAS ONLINE

**CALL OR WHATSADDE**  $\begin{array}{|l|} \hline \textbf{CALL OR WHATSAPP:}689\text{ 45 44 70} \hline \end{array}$ ONLINE PRIVATE LESSONS FOR SCIENCE STUDENTS

7

```
<titulo>Data on the Web</titulo>
     <titulo> Economics of Technology for Digital TV</titulo>
\langletitulos>
```
Como se puede ver comparando los resultados obtenidos por ambas consultas, la cláusula for vincula una variable con cada nodo que encuentre en la colección de datos.

En este ejemplo la variable \$d va vinculándose a cada uno de los títulos de todos los libros del archivo "libros.xml", creando una tupla por cada título. Por este motivo aparece repetido el par de etiquetas <titulos>...</titulos> para cada título. La cláusula let, en cambio, vincula una variable con todo el resultado de una expresión. En este ejemplo, la variable \$d se vincula a todos los títulos de todos los libros del archivo "libros.xml", creando una única tupla con todos esos títulos. Por este motivo solo aparece el par de etiquetas <titulos>...</titulos> una única vez.

Si una cláusula let aparece en una consulta que ya posee una o más cláusulas for, los valores de la variable vinculada por la cláusula let se añaden a cada una de las tuplas generadas por la cláusula for. Un ejemplo se muestra en la siguiente consulta:

```
for $b in doc("libros.xml")//libro
let $c := $b/autor
return
<libro>{ $b/titulo, <autores>{ count($c) }</autores>}</libro>
```
Esta consulta devuelve el título de cada uno de los libros de archivo "libros.xml" junto con el número de autores de cada libro. El resultado de esta consulta se muestra a continuación:

```
<libro>
     <titulo>TCP/IP Illustrated</titulo>
     <autores>1</autores>
</libro>
<libro>
     <titulo>Advanced Programming for UNIX Environment</titulo>
     <autores>1</autores>
</libro>
<libro>
     <titulo>Data on the Web</titulo>
     <autores>3</autores>
</libro>
<libro>
     <titulo>The Economics of Technology and Content for
     Digital TV</titulo>
     <autores>0</autores>
</libro>
```

```
Si en la consulta aparece más de una cláusula for (o más de una variable en una
```
- - -

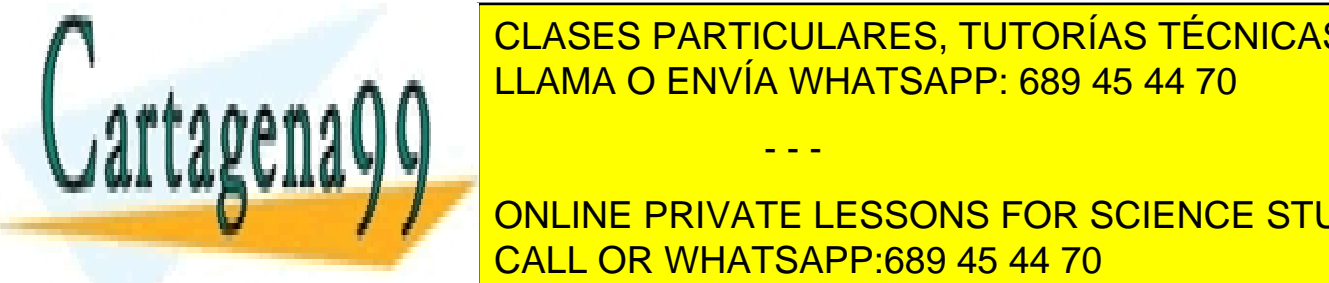

**CLÁUSES PARTICULARES, TUTORÍAS TÉCNICAS ONLINE** tuplas generadas cubren todas las posibles combinaciones de los nodos de dichas <u>LLAMA O ENVÍA WHATSAPP: 689 45 44 70 de vuelve los t</u>ítulos de vuelve los títulos de v

 $\frac{1}{\sqrt{1-\frac{1}{1-\frac{1}{1-\$ e in documentarios. <mark>CALL OR WHATSAPP:689 45 44 70</mark> ONLINE PRIVATE LESSONS FOR SCIENCE STUDENTS

8

where  $St = \frac{Se}{tilt}$ return<comentario>{ \$t, \$e/comentario }</comentario>

El resultado de esta consulta se muestra a continuación.

```
<comentario>
     <titulo>Data on the Web</titulo>
     <comentario>Un libro muy bueno sobre bases de
     datos.</comentario>
</comentario>
<comentario>
     <titulo>Advanced Programming in the Unix
     environment</titulo>
     <comentario>Un libro claro y detallado de programación en
     UNIX.</comentario>
</comentario>
<comentario>
     <titulo>TCP/IP Illustrated</titulo>
     <comentario>Uno de los mejores libros de
     TCP/IP.</comentario>
</comentario>
```
#### **Funciones de entrada.**

XQuery utiliza las funciones de entrada en las cláusulas for o let o en expresiones XPath para identificar el origen de los datos.

La función doc(URI) devuelve el nodo documento, o nodo raíz, del documento referenciado por un identificador universal de recursos (URI). Esta es la función más habitual para acceder a la información almacenada en archivos.

La función collection(URI) devuelve una secuencia de nodos referenciados por una URI, sin necesidad de que exista un nodo documento o nodo raíz. Esta es la función más habitual para acceder a la información almacenada en una base de datos que tenga capacidad para crear estructuras de datos XML.

collection ('http://www.functx.com/input/coll.xml')

#### **Expresiones condicionales.**

Además de la cláusula where, XQuery también soporta expresiones condicionales del tipo "if-then-else" con la misma semántica que en los lenguajes de programación más habituales (C, Java, etc..). Por ejemplo, la siguiente consulta devuelve los títulos de todos los libros almacenados en el archivo "libros xml" y sus dos

- - -

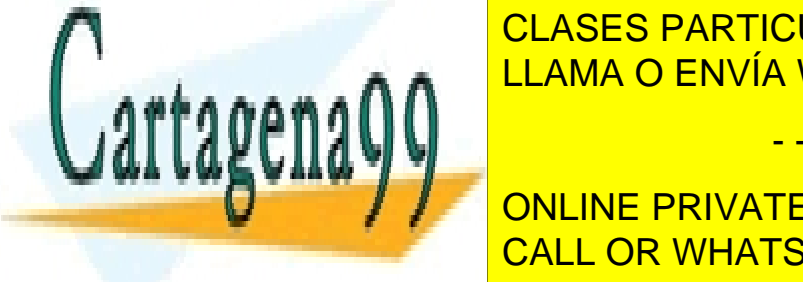

primeros autores. En el caso de dos antigans de la caso de la caso de la caso de la caso de la caso de la caso LLAMA O ENVÍA WHATSAPP: 689 45 44 70

> **CALL OR WHATSAPP:689 45 44 70** ONLINE PRIVATE LESSONS FOR SCIENCE STUDENTS

> > 9

```
for $a at $i in $b/autor
           where $i \leq 2return <autor>{string($a/apellido), ", ",
           string($a/nombre)}</autor>
     }
     {
           if (count(\frac{5}{6}a)^{2}) > 2then <autor>et al.</autor>
           else ()
     }
</libro>
```
El resultado de esta consulta se muestra a continuación.

```
<libro>
     <titulo>TCP/IP Illustrated</titulo>
     <autor>Stevens, W.</autor>
</libro>
\langlelihro>
     <titulo>Advanced Programming for Unix Environment</titulo>
     <autor>Stevens, W.</autor>
</libro>
\langlelibro\rangle<titulo>Data on the Web</titulo>
     <autor>Abiteboul, Serge</autor>
     <autor>Buneman, Peter</autor>
     <autor>et al.</autor>
</libro>
<libro>
     <titulo>Economics of Technology for Digital TV</titulo>
</libro>
```
La cláusula where de una consulta permite filtrar las tuplas que aparecerán en el resultado, mientras que una expresión condicional nos permite crear una u otra estructura de nodos en el resultado que dependa de los valores de las tuplas filtradas.

A diferencia de la mayoría de los lenguajes, la cláusula else es obligatoria y debe aparecer siempre en la expresión condicional. El motivo de esto es que toda expresión en XQuery debe devolver un valor. Si no existe ningún valor a devolver al no cumplirse la cláusula if, devolvemos una secuencia vacía con 'else ()', tal y como se muestra en el ejemplo anterior.

## **Cuantificadores existenciales.**

XQuery soporta dos cuantificadores existenciales llamados "some" y "every", de

- - -

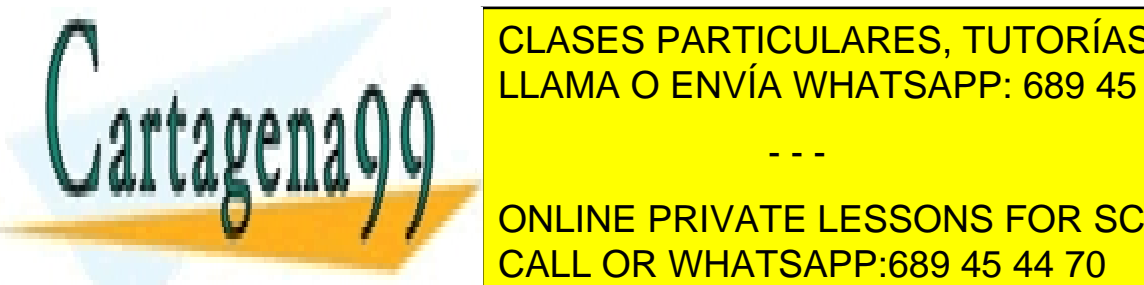

Tal mare de definir adres tutadías transas **CLASES PARTICULARES, TUTORÍAS TÉCNICAS ONLINE** nodos satisfagan la condición ("every"). Por ejemplo, la siguiente consulta de vuelve los ejemplos de vuelve l

**Where A in above the South Seasons FOR SCIENCE STUDENTS** satisfies ("Stevens" and "Stevens" and "Stevens" and "Stevens" and "Stevens" and "W.") and "Stevens" and "Stevens" and "Stevens" and "Stevens" and "Stevens" and "Stevens" and "W." ("W.") and "Stevens" and "Stevens" and "St

10

return \$b/titulo

El resultado de esta consulta se muestra a continuación

```
<titulo>TCP/IP Illustrated</titulo>
<titulo>Advanced Programming for Unix Environment</titulo>
```
La siguiente consulta devuelve todos los títulos de los libros en los que todos los autores de cada libro es W. Stevens.

```
for $b in doc("libros.xml")//libro
where every $a in $b/autor
     satisfies ($a/apellido="Stevens" and $a/nombre="W.")
return $b/titulo
```
El resultado de esta consulta se muestra en el siguiente párrafo.

```
<titulo>TCP/IP Illustrated</titulo>
<titulo>Advanced Programming in the Unix Environment</titulo>
<titulo>The Economics of Technology and Content for Digital
TV</titulo>
```
El último título devuelto como resultado de la consulta es un libro que no tiene autores. Cuando un cuantificador universal se aplica sobre un nodo vacío, siempre devuelve cierto, como se ve en el ejemplo anterior.

Otro ejemplo. La siguiente consulta devuelve los títulos de los libros que mencionen "Unix" y "Programming" en el mismo párrafo. Esto lo indicamos con la palabra reservada "some" justo a continuación de where.

```
for $b in doc("libros.xml")//libro
where some $p in $b/titulo satisfies
     (contains($p,"Unix") and contains($p,"Programming"))
return $b/titulo
```
Otro ejemplo. La siguiente consulta devuelve el título de todos los libros que mencionen "Programming" en cada uno de los párrafos de los libros almacenados en "bib.xml".

for \$b in doc("libros.xml")//libro where every \$p in \$b/titulo satisfies contains(\$p,"Programming") return \$b/titulo

Esta consulta es distinta de la anterior ya que no es suficiente que "Programming" aparezca en al menos uno de los párrafos, sino que debe aparecer en

- - -

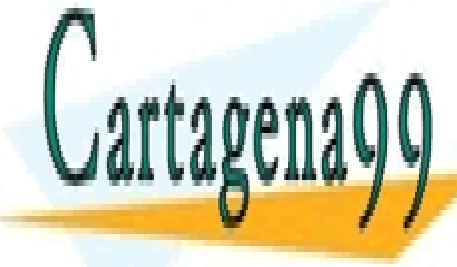

todos los párticulares, TUTORÍAS TÉCNICAS ONLINE a continuación de "<mark>LLAMA O ENVÍA WHATSAPP: 689 45 44 70</mark>

> ONLINE PRIVATE LESSONS FOR SCIENCE STUDENTS CALL OR WHATSAPP:689 45 44 70

> > 11

#### **Operadores y funciones principales.**

XQuery soporta operadores y funciones matemáticas, de cadenas, para el tratamiento de expresiones regulares, comparaciones de fechas y horas, manipulación de nodos XML, manipulación de secuencias, comprobación y conversión de tipos y lógica booleana. Además permite definir funciones propias y funciones dependientes del entorno de ejecución del motor XQuery. Los operadores y funciones más importantes se muestran a lo largo de este apartado.

```
+, -, *, div<sup>(*)</sup>, idiv<sup>(*)</sup>, mod.
Matemáticos:
                            =, !=, \langle, \rangle, \langle=, \rangle=, not ()
Comparación:
                          union (|), intersect, except
Secuencia:
Redondeo: union (1), intersect, except<br>Redondeo: floor(), ceiling(), round().<br>Funciones de agrupación: count(), min(), max(), avg(), sum().
Funciones de cadena: concat(), string-length(),
                                                                         starts-
                            with(), ends=with(), substring(),
                            upper-case(), lower-case(), string()
                            distinct-values(), empty(), exits()
Uso general:
```
(\*) La división se indica con el operador "div" ya que el símbolo "/" es necesario para indicar caminos. El operador "idiv" es para divisiones con enteros en las que se ignora el resto.

El resultado de un operador aritmético en el que uno, o ambos, de los operandos sea una cadena vacía es una cadena vacía. Como regla general el funcionamiento de las cadenas vacías en XQuery es análogo al funcionamiento de los valores nulos en SQL.

El operador unión recibe dos secuencias de nodos y devuelve una secuencia con todos los nodos existentes en las dos secuencias originales. A continuación se muestra una consulta que usa el operador unión para obtener una lista ordenada de apellidos de todos los autores y editores:

```
for $l in distinct-values(doc("libros.xml")
     //(autor | editor)/apellido)
order by $l
return <apellidos>{ $l }</apellidos>
```
El resultado de esta consulta se muestra en el siguiente párrafo:

```
<apellidos>Abiteboul</apellidos>
<apellidos>Buneman</apellidos>
<apellidos>Gerbarg</apellidos>
<apellidos>Stevens</apellidos>
```
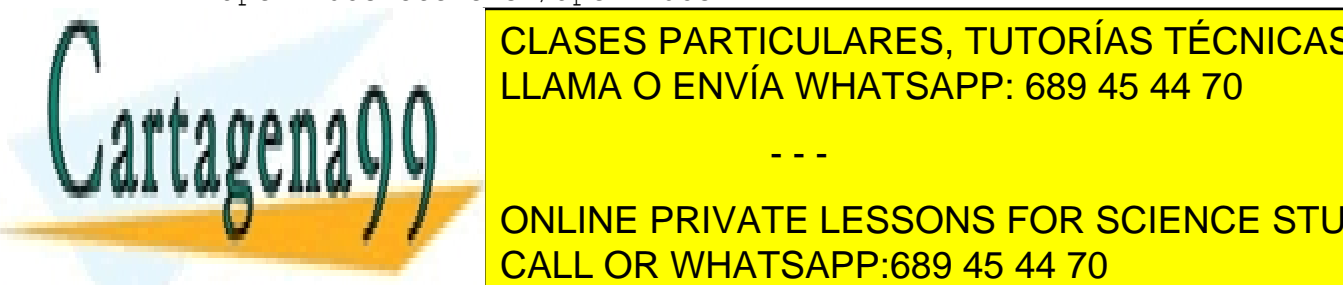

**CLASES PARTICULARES, TUTORÍAS TÉCNICAS ONLINE** LLAMA O ENVÍA WHATSAPP: 689 45 44 70

**El online private lessons for science students** operando y develve una secuencia contenidad que primer operando todos los nodos de primer operando todos de pr<br>CALLOD MULATO ADD-000 AF 44.70 que no aparezcan en el segundo operando. A continuación se muestra una consulta que CALL OR WHATSAPP:689 45 44 70

12

www.cartagena99.com no se hace responsable de la información contenida en el presente documento en virtud al Artículo 17.1 de la Ley de Servicios de la Sociedad de la Información y de Comercio Electrónico, de 11 de julio de 2002. Si la información contenida en el documento es ilícita o lesiona bienes o derechos de un tercero háganoslo saber y será retirada.

usa el operador sustracción para obtener un nodo libro con todos sus nodos hijos salvo el nodo <precio>.

```
for $b in doc("libros.xml")//libro
where $b/titulo = "TCP/IP Illustrated"
return
<libro>
     { $b/@* }
     { $b/* except $b/precio }
</libro>
```
El resultado de esta consulta se muestra a continuación.

```
<libro año= "1994">
     <titulo>TCP/IP Illustrated</titulo>
     <autor>
          <apellido>Stevens</apellido>
          <nombre>W.</nombre>
     </autor>
     <editorial>Addison-Wesley</editorial>
</libro>
```
La función distinct-values() extrae los valores de una secuencia de nodos y crea una nueva secuencia con valores únicos, eliminando los nodos duplicados. Por ejemplo, la siguiente consulta devuelve todos los apellidos distintos de los autores.

```
for $l in distinct-values(doc("libros.xml")//autor/apellido)
return <apellidos>{ $l }</apellidos>
```
El resultado de esta consulta se muestra en el siguiente párrafo.

```
<apellidos>Stevens</apellidos>
<apellidos>Abiteboul</apellidos>
<apellidos>Buneman</apellidos>
<apellidos>Suciu</apellidos>
```
La función empty() devuelve cierto cuando la expresión entre paréntesis está vacía. Por ejemplo, la siguiente consulta devuelve todos los nodos libro que tengan al menos un nodo autor.

```
for $b in doc("libros.xml")//libro
where not(empty($b/autor))
return $b
```
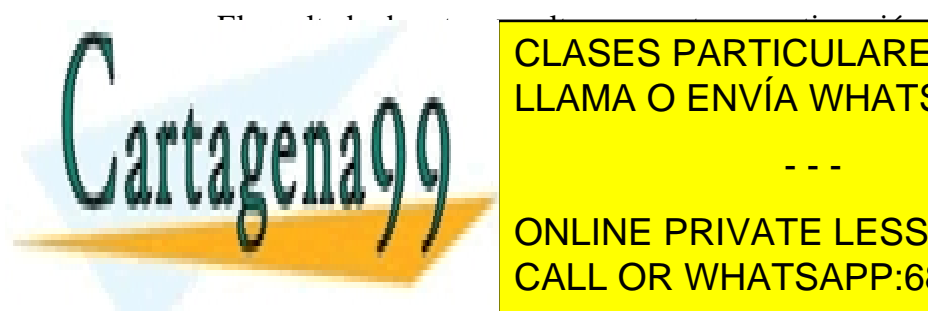

CLASES PARTICULARES, TUTORÍAS TÉCNICAS ONLINE LLAMA O ENVÍA WHATSAPP: 689 45 44 70

A ONLINE PRIVATE LESSONS FOR SCIENCE STUDENTS <editorial>Addison-Wesley</editorial> CALL OR WHATSAPP:689 45 44 70

13

www.cartagena99.com no se hace responsable de la información contenida en el presente documento en virtud al Artículo 17.1 de la Ley de Servicios de la Sociedad de la Información y de Comercio Electrónico, de 11 de julio de 2002. Si la información contenida en el documento es ilícita o lesiona bienes o derechos de un tercero háganoslo saber y será retirada.

```
<precio> 65.95</precio>
</libro>
<libro año="1992">
     <titulo>Advan Programming for Unix environment</titulo>
     <autor>
           <apellido>Stevens</apellido>
           <nombre>W.</nombre>
     </autor>
     <editorial>Addison-Wesley</editorial>
     <precio>65.95</precio>
</libro>
<libro año="2000">
     <titulo>Data on the Web</titulo>
     <autor>
           <apellido>Abiteboul</apellido>
           <nombre>Serge</nombre>
     </autor>
     <autor>
          <apellido>Buneman</apellido>
          <nombre>Peter</nombre>
     </autor>
     <autor>
          <apellido>Suciu</apellido>
          <nombre>Dan</nombre>
     </autor>
     <editorial>Morgan Kaufmann editorials</editorial>
     <precio>39.95</precio>
</libro>
```
La función opuesta a empty() es exists(), la cual devuelve cierto cuando una secuencia contiene, al menos, un elemento. Por ejemplo, como la consulta anterior tiene una cláusula where que comprueba una negación sobre empty(), podemos rescribirla usando la función exists() tal y como se muestra a continuación:

```
for $b in doc("libros.xml")//libro
where exists($b/autor)
return $b
```
El resultado de esta consulta es el mismo que el resultado de la consulta anterior.

## **Comentarios.**

Los comentarios en XQuery, a diferencia de XML, van encerrados entre caras sonrientes, tal y como se muestra a continuación.

- - -

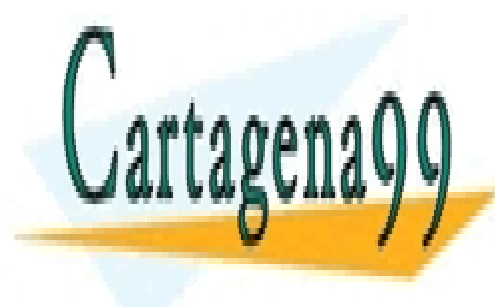

CLASES PARTICULARES, TUTORÍAS TÉCNICAS ONLINE LLAMA O ENVÍA WHATSAPP: 689 45 44 70

ONLINE PRIVATE LESSONS FOR SCIENCE STUDENTS CALL OR WHATSAPP:689 45 44 70

14